## ノンパラメトリック検定に使用する統計数値表について

青木繁伸

群馬大学社会情報学部

Shigenobu Aoki

Faculty of Social and Information Studies, Gunma University.

4–2 Aramaki–machi, Maebashi, Gunma 371-0846

2005 年 10 月 18 日

## 1 **はじめに**

ノンパラメトリック検定に用いられる統計数値表は,少数例についてのみ用意されている。数値表にない範 囲においては,正規近似などを用いれば十分なこともある。

広い範囲の数値表が準備されない一つの理由は,計算所要時間が *n*! や 2 *<sup>n</sup>* に比例するためである。もう一つ の理由は,コンピュータで扱える数値の範囲が整数では普通 0 ~ 4294967295 (= 2<sup>32</sup> − 1) までであることで ある。

C 言語コンパイラの中には,特別な工夫をしなくても,20 桁くらいの整数を扱うことのできるものもある。 しかし,20! ≅ 2.43 × 10<sup>18</sup> であることを考えると,アルゴリズムによっては計算の限界は意外に早く訪れる。 大規模計算にはメインフレームコンピュータを用いることが考えられるが,通常の利用資格しか持たないユー ザが利用可能な時間は限られているので,長時間かかる計算処理は場合によってはワークステーション上で 行った方がよい場合もでてくる。また,マイクロコンピュータの発達も著しいので,よいアルゴリズムを用い た場合は速度的にも十分な場合がある。

今回,マイクロコンピュータを用いて,3 種類のノンパラメトリック検定に必要な数値表を得るためのアル ゴリズムを見出したので報告する。

## 2 **方法および機器**

アルゴリズムの検証のために, C 言語 [ Kernighan and Ritchie 1988 ] によるプログラムを作成し, マイクロ コンピュータで実行結果を確認した。

使用したコンパイラは Borland Japan の BC++3.1 版 [ Borland International 1991 ],マイクロコンピュータ

は,数値演算プロセッサ 80387 を搭載した NEC PC–9801FA を用いた。

## 3 **結果**

#### 3.1 Wilcoxon **の符号順位検定**

この検定は, 対応のある 2 変数の観察値の差 *d<sub>i</sub>* = x<sub>i</sub> − x'<sub>i</sub>, i = 1,2,...,n を取り, 差が 0 でないものについ て差の絶対値に順位を付け,符号別に順位の和を取ったものを検定統計量とする [ Siegel 1956 ]。帰無仮説 *H*<sup>1</sup> は, ∑ *d<sup>i</sup>* = 0 である。

今,差が 0 でない観察値の組が *n* 個あり,正の符号を持ったものを 1 ,負の符号を持ったものを 0 と表す と,以下のような *n* ビットの 2 進数で表せる。

> *n n*−1 *n*−2 *n*−3 *n*−2 ... 3 2 1  $0 \t 0 \t 1 \t 1 \t 0 \t 1 \t 0 \t 1$

右端のビットから順にビット *i* (*i* = 1, 2, . . . , *n*) として,ビット *i* に重み *i* を与えて合計したものが検定統計 量になる。これを *S <sup>n</sup>* と表し,統計量の度数分布を S*<sup>n</sup>* と表すことにする。

上の例では,*S <sup>n</sup>* = 1 + 3 + . . . + (*n* − 3) + (*n* − 2) である。

ここで,ビット *n* は 0 か 1 であるが,これを除いたビット *n* − 1, . . . , 2, 1 で決まる統計量 *S <sup>n</sup>*−<sup>1</sup> を考えよう。

*n n*−1 *n*−2 *n*−3 *n*−2 ... 3 2 1 *x* 0 1 1 0 ... 1 0 1

*x* が 0 の場合は,*S <sup>n</sup>* = *S <sup>n</sup>*−<sup>1</sup> である。このときの統計量の度数分布を <sup>0</sup>S*n*−<sup>1</sup> と表現する。

*x* が 1 の場合は,*S <sup>n</sup>* = *S <sup>n</sup>*−<sup>1</sup> + *n* になる。このときの統計量の度数分布を <sup>1</sup>S*n*−<sup>1</sup> と表現する。この度数分布 は,0S*n*−<sup>1</sup> を *n* だけ平行移動したものである。

ところで, S<sub>n</sub> は, <sub>0</sub>S<sub>n−1</sub> と <sub>1</sub>S<sub>n−1</sub> の合成であるから, 度数分布の合成を表す演算子を ⊕ とすると, S<sub>n</sub> = <sup>0</sup>S*n*−<sup>1</sup> ⊕ <sup>1</sup>S*n*−<sup>1</sup> と表現できる。

したがって,初期状態として *n* = 1 の場合の統計量の度数分布が決められれば,*n* ≥ 2 の場合の統計量の度 数分布は順次決定できる。

●  $n = 1$ の場合

*S* <sup>1</sup> = 0 と *S* <sup>1</sup> = 1 が,それぞれ度数 1 である。

• *n* = 2 の場合

ビット 2 が 0 のときは, <sub>0</sub>S<sub>2</sub> は, S<sub>1</sub> と同じであるので, <sub>0</sub>S<sub>2</sub> = S<sub>1</sub> = 0 と <sub>0</sub>S<sub>2</sub> = S<sub>1</sub> = 1 が, それぞれ度 数 1 である。

ビット 2 が 1 のときは, 1S<sub>2</sub> = S<sub>1</sub> + 2 = 2 と 1S<sub>2</sub> = S<sub>1</sub> + 2 = 3 であり, それぞれの度数はビット 2 が 0 の場合の度数と同じ (1) である。

この手順の最初の部分は,表 1 に示すように逐次的に進められる。

なお,上では *n* = 1 からスタートしたが, n = 0 のときに S<sub>0</sub> = 0 が度数 1 であると考えてスタートしてもよ い。以上のアルゴリズムをプログラム化したものを,付録 付録 A に示す。

#### 3.2 Mann–Whitney **の** U **検定** (Wilcoxon **の順位和検定**)

この検定は,ケース数が *n*1, *n*<sup>2</sup> である 2 つの群の観察値を小さい順に並べて,群ごとの順位の和を検定統計 量にするものである [ Siegel 1956 ]。

今,観察値が *n* (= *n*<sup>1</sup> + *n*2) 個あり,第 1 群の観察値を 1 ,第 2 群の観察値を 0 と表すと,*n* ビットの 2 進数 で表せる。ビット列中に 1 が *n*<sup>1</sup> 個,0 は *n*<sup>2</sup> 個あることになる。

右端のビットから順にビット *i* (*i* = 1, 2, . . . , *n*) として,ビット *i* に重み *i* を与えて合計したものは Wilcoxon

の順位和検定の検定統計量である。Mann–Whitney の U 検定はこれを最小値が 0 (最大値は *n*<sup>1</sup> × *n*2) になるよ うに平行移動した検定統計量を用いる。したがって,両者は全く等価な検定である。以下では,U 検定統計量  $S_{n_2}^{n_1}$ に基づいて述べる。また, S<sup>n<sub>1</sub></sup> をその度数分布を表すものとする。

検定統計量は,ビットが 1 であるものの順位を合計する場合 (これを *S'* $_{n_{2}}$  と表記する) と,ビットが 0 であ るものの順位を合計する場合 (これを  $\tilde{S}^{n_1}_{n_2}$  と表記する) がある。両者は, 何れを第 1 標本にするかの違いでも あるが, 両者の間には,  $\tilde{S}_{n_2}^{n_1} = n_1 \times n_2 - S_{n_2}^{n_1} = S_{n_1}^{n_2}$ の関係がある。また,  $n_1$ と  $n_2$ は対称であるので,  $n_1 \ge n_2$ である場合に限定してよい。

ここで, 3.1 節のときと同様に, ビット *n* は 0 か 1 であるが, これを除いたビット *n* − 1, ..., 2, 1 を考えよ う。それぞれの場合の統計量を, oS<sup>n1</sup>, 1S<sup>n1</sup>, また, その度数分布を oSn<sup>1</sup>, 1Sn<sup>2</sup> と表記する。

● ビット *n* が0の場合

ビット *n* を除いた残りのビット列中には,1 が *n*<sup>1</sup> 個,0 が *n*<sup>2</sup> − 1 個あることになる。

したがって,  ${}_{0}\mathbf{S}^{n_{1}}_{n_{2}} = \mathbf{S}^{n_{1}}_{n_{2}-1}$  である。

• ビット *n* が 1 の場合 ビット *n* を除いた残りのビット列中には,1 が *n*<sup>1</sup> − 1 個,0 が *n*<sup>2</sup> 個あることになる。これは,ビット *n* が 0 の場合の ビット *n* を除いたビット列中の 0 と 1 を反転させたものの度数分布すなわち,*n*<sup>1</sup> と *n*<sup>2</sup> を入れ替えた場合の度数分布と同じであることになる。したがって,<sub>1</sub>S $_{n_1}^{n_1}$  = Š $_{n_2}^{n_1-1}$  = S $_{n_1-1}^{n_2}$  である。

 ${\bf S}^{n_1}_{n_2} = \ _0{\bf S}^{n_1}_{n_2}\oplus \ _1{\bf S}^{n_1}_{n_2-1}\oplus {\bf S}^{n_1-1}_{n_2-1}\equiv {\bf S}^{n_1}_{n_2-1}\oplus {\bf S}^{n_2}_{n_1-1}$ であるから, $n_1=n_2=1$  の場合の統計量の度数分布が分っ ていれば,これより大きな観察数の場合の統計量の度数分布は全て決定できる。なお,*n*<sup>1</sup> か *n*<sup>2</sup> が 0 の場合に は統計量が 0 となる場合が度数 1 だけ存在するとすればよい。

以上のアルゴリズムをプログラム化したものを,付録 付録 B に示す。付録 B.1 のプログラムは上記のアル ゴリズムに基づいているが,再帰呼出しを伴うので *n*1, *n*<sup>2</sup> が大きくなると計算時間がかかり実用的ではない。 付録 B.2 のプログラムは再帰呼出しをしないので,結果を出力するのに要する時間に比べると計算時間は無視 できる程度である。ただし,より多くのメモリを必要とする。

#### 3.3 Kendall **の順位相関係数**

この検定では, 2 変数 (X, *Y*) の n 組について, まずそれぞれの変数ごとに順位を付け, 片方の変数 (例 えば *X*) の順位の小さい順に並べ変える。次に,もう一方の変数 (*Y*) の順位 *Oi*(*i* = 1, 2, . . . , *n*) について,  $O_i < O_j$ , (*i < j*) である組合せの数を数え上げたものが,Kendall の順位相関係数 τ の検定統計量 S<sub>n</sub> になる [ Siegel 1956 ]。また,S*<sup>n</sup>* をその度数分布とする。

なお,Kendall は,*S* ′ = *n*(*n* − 1)/2 − 2*S <sup>n</sup>* を表にしている。

また, Kendall の順位相関係数  $\tau$  は, (1) 式で得られる。

$$
\tau = \frac{2S_n}{n(n-1)/2} - 1\tag{1}
$$

• *n* = 1 の場合

 $S_1 = 0$  が度数 1 だけある。

• *n* = 2 の場合

*Y* の順位は 1, 2 の順か 2, 1 の順である 2 通りしかない。それぞれ S<sub>2</sub> = 1 および S<sub>2</sub> = 0 である。前者 は, n = 1 の場合の S<sub>1</sub> = 0 に順位 2 が加わったため, 統計量が 1 増加し S<sub>2</sub> = 1 となったものである。 後者は、順位2が加わったことによる影響を受けない。この2つの度数分布を重ねたものがS2 である。 ● *n* = 3の場合

*S* <sup>3</sup> は,*n* = 2 の場合の順位に順位 3 が加わったものである。順位 3 の位置により,*n* = 2 の場合の統計 量 S<sub>2</sub> に加えられる増加分と度数の増加には規則性がある。

すなわち,変数の組が *n* の場合の統計量の度数分布 S*<sup>n</sup>* は,変数の組が (*n* − 1) の場合の統計量の度数分布

S*n*−<sup>1</sup> が分っていれば決定できる。統計量 *S <sup>n</sup>* のそれぞれの値について,*S <sup>n</sup>*−<sup>1</sup> と比べた増分は 0 ~ *n* − 1 である。 これをプログラム化したものを,付録 付録 C に示す。

#### 4 **考察**

付録 付録 A に示したプログラムでは,*n* ≤ 68 までの Wilcoxon 統計量の分布を求めることができる。付録 **B.2 に示したプログラムでは, 27 ≥** *n***<sub>1</sub> ≥** *n***<sub>2</sub> までの Mann–Whitney 統計量の分布を求めることができる。付録** 付録 C に示したプログラムでは,*n* ≤ 20 までの Kendall 統計量の分布を求めることができる。

これらの上限は,多倍長演算クラスライブラリを使用することによって,容易に拡張できる。多倍超演算に 必要な計算時間は,アルゴリズムの高速性でカバーされる。

以下に,これらの計算結果の応用例を示す。

#### 4.1 **対応のあるデータの中央値の差の信頼区間**

同一個体の繰り返し測定,またはマッチングされたケース–コントロールの比較などにより得られる対応の あるデータの差の信頼区間を求める場合を考える。この場合、2つの分布は位置の母数以外は同じであり、対 応付けられたデータの差の分布は対称であると仮定する。

標本の大きさを *n* とし,対応づけられた測定値の差を *d*1, *d*2, . . . , *d<sup>n</sup>* とする。2 つの母集団の差および差の 信頼区間は,あらゆる 2 つの測定値の差の組合せについての *n*(*n* + 1)/2 個の平均値 (*d<sup>i</sup>* + *dj*)/2 に基づいて求 められる。ほぼ 100(1 − α)% の信頼区間を求めるには,まず Wilcoxon 統計量の 100α/2% 点 *W*α/<sup>2</sup> を求める。 *W*α/<sup>2</sup> = *K* <sup>⋆</sup> としたとき,*n*(*n* + 1)/2 個の測定値の差の平均値の小さい方から数えて *K* <sup>⋆</sup> 番目と,大きい方から 数えて *K* <sup>⋆</sup> 番目の値が信頼限界値である [ Gardner and Altman 1989 ]。

Gardner は, n ≤ 50 までの場合の, a = 0.10, 0.05, 0.01 については数表を与えている。n > 50 のときは,

$$
K^{\star} = \frac{n(n+1)}{4} - N_{1-\alpha/2} \times \sqrt{\frac{n(n+1)(2n+1)}{24}} \tag{2}
$$

で,近似できるとしている。

表 3 に, (2) 式による近似効率を検討した結果を示す。*K*<u>\*</u><sub>approx</sub> が,(2) 式によるもので,approx level は,そ れが実際に与える信頼率である。

*n* = 15 の時点でも,信頼率が 90.0, 95.0, 99.0 % の場合は,近似効率はかなり良いことが分かる。しかし, 信頼率が 99.9% の場合については,かならずしもよいとはいえず,これは *n* = 100 になっても改善されてい ない。

対応のあるデータ 50 組の差が平均値 0,分散 1 になるような 10 セットの仮想データを用いて実際に得られ る信頼限界を表 4 に示す。 $K_{\mathit{exact}}^\star$  と  $K_{\mathit{approx}}^\star$  の大きさはある意味では小さいかもしれないが, 信頼限界値には かなりの差があるようにみえる (誇張されていると思われる)。

なお,付録 付録 A に示したプログラムを若干修正して,*n* = 240 までの表 3 に示したような完全な表を求 めるのには 250 秒を要しただけである。

#### 4.2 **対応のないデータの中央値の差の信頼区間**

必ずしも正規分布にしたがわない 2 つの母集団から,標本の大きさ *n*1,*n*<sup>2</sup> の データを抽出し,それぞれ  $x_1, x_2, \ldots, x_{n_1}$  , および  $x'_1, x'_2, \ldots, x'_{n_2}$  とする。母集団の中央値 (平均値) および差の信頼区間は, データのあら ゆる組合せ (*n*<sup>1</sup> × *n*<sup>2</sup> 個) の差 *x<sup>i</sup>* − *x* ′ *j* , (*i* = 1, 2, . . . , *n*1; *j* = 1, 2, . . . , *n*2) の中央値から推定される。

ほぼ 100(1 − α)% の信頼区間を求めるには,Mann-Whitney 統計量の 100α/2% 点を *K* = *W*α/<sup>2</sup> とすると, *n*<sup>1</sup> × *n*<sup>2</sup> 個の観測値間の差の,小さい方から数えて *K* 番目と,大きい方から数えて *K* 番目の値が信頼限界値で ある [ Gardner and Altman 1989 ]。

Gardner は, 50 ≥ *n*<sub>1</sub> ≥ *n*<sub>2</sub> までの場合の, α = 0.10, 0.05, 0.01 については数表を与えている。*n*<sub>1</sub>, *n*<sub>2</sub> > 25 の

ときは,

$$
K = \frac{n_1 n_2}{2} - N_{1-\alpha/2} \times \sqrt{\frac{n_1 n_2 (n_1 + n_2 + 1)}{12}}
$$
\n(3)

で,近似できるとしている。

表 5 に, (3) 式による近似効率を検討した結果を示す。*K*\*<sub>approx</sub> が,(3) 式によるもので,approx level は,そ れが実際に与える信頼率である。

*n* = 15 の時点でも,信頼率が 90.0, 95.0, 99.0 % の場合は,近似効率はかなり良いことが分かる。しかし, 信頼率が 99.9% の場合については,かならずしもよいとはいえず,これは *n*<sup>1</sup> = *n*<sup>2</sup> = 50 になっても改善され ていない。

母平均値が0と1で、母分散が共に1にしたがう2つの母集団から大きさ50の標本を取り出し、実際に得 られる信頼限界を表 6 に示す。*Kexact* と *Kapprox* の大きさはある意味では小さいかもしれないが,信頼限界値 にはかなりの差があるようにみえる (誇張されていると思われる)。

なお,付録 B.2 に示したプログラムを若干修正して,*n*<sup>1</sup> = *n*<sup>2</sup> = 60 までの表 5 に示したような完全な表を求 めるのには 115 秒を要しただけである。

#### 4.3 **有意確率の多項式近似**

計算によって得られる統計表は膨大なので省略するが,例えば,表 7 は得られた統計表を元にして,Kendall の順位相関係数の有意確率を求めるための近似多項式を検討した例である。11 ≤ *n* ≤ 30 の,0.1 ≤ p ≤ 0.0001 の範囲について,小数点以下 4 桁程度まで正確な値が得られる。

## 5 **まとめ**

3 種のノンパラメトリック検定の統計量の分布を,マイクロコンピュータで求めるためのアルゴリズムを考 案し,実際にマイクロコンピュータ上で実行可能なプログラムを作成した。

それらは,十分な実行速度を示し,従来統計学の教科書に掲載されていた数値表の範囲を遥かに拡張できた。 また,有意性検定を行う上では正規近似がかなり有効であるが,信頼限界を求める場合には,特に α が小さ い場合には,正規近似の妥当性に疑問があることを示した。

# **参考文献**

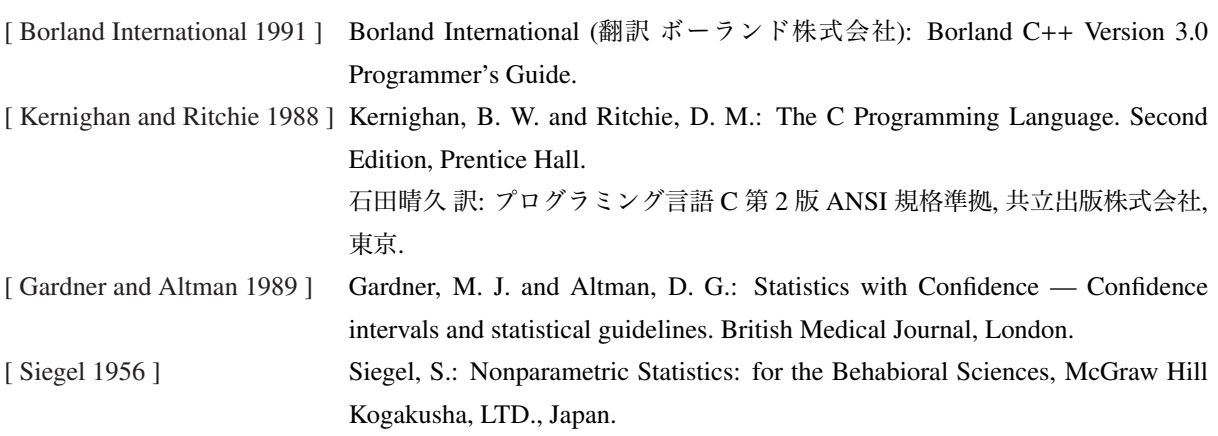

|        | $n=1$  |                |        | $n=2$  |       |        | $n=3$  |       |        | $n = 4$ |       |
|--------|--------|----------------|--------|--------|-------|--------|--------|-------|--------|---------|-------|
| $0S_1$ | $0S_1$ | S <sub>1</sub> | $0S_2$ | $1S_2$ | $S_2$ | $0S_3$ | $1S_3$ | $S_3$ | $0S_4$ | $1S_4$  | $S_4$ |
| 0(1)   |        | 0(1)           | 0(1)   |        | 0(1)  | 0(1)   |        | 0(1)  | 0(1)   |         | 0(1)  |
|        | 1(1)   | 1(1)           | 1(1)   |        | 1(1)  | 1(1)   |        | 1(1)  | 1(1)   |         | 1(1)  |
|        |        |                |        | 2(1)   | 2(1)  | 2(1)   |        | 2(1)  | 2(1)   |         | 2(1)  |
|        |        |                |        | 3(1)   | 3(1)  | 3(1)   | 3(1)   | 3(2)  | 3(2)   |         | 3(2)  |
|        |        |                |        |        |       |        | 4(1)   | 4(1)  | 4(1)   | 4(1)    | 4(2)  |
|        |        |                |        |        |       |        | 5(1)   | 5(1)  | 5(1)   | 5(1)    | 5(2)  |
|        |        |                |        |        |       |        | 6(1)   | 6(1)  | 6(1)   | 6(1)    | 6(2)  |
|        |        |                |        |        |       |        |        |       |        | 7(2)    | 7(2)  |
|        |        |                |        |        |       |        |        |       |        | 8(1)    | 8(1)  |
|        |        |                |        |        |       |        |        |       |        | 9(1)    | 9(1)  |
|        |        |                |        |        |       |        |        |       |        | 10(1)   | 10(1) |

表 1 Wilcoxon の符号順位検定統計量の分布の逐次的な決定

註:カッコ内の数値は,対応する統計量が得られる度数を表す。

|          | $n_1 = 1, n_1 = 1$ |         | $n_1 = 2, n_2 = 1$ |          |         | $n_1 = 2, n_2 = 2$ |          |         |
|----------|--------------------|---------|--------------------|----------|---------|--------------------|----------|---------|
| $0S_0^1$ | $1S_1^0$           | $S_1^1$ | $0S_0^2$           | $1S_1^1$ | $S_1^2$ | $0S_1^2$           | $1S_2^1$ | $S_2^2$ |
| 0(1)     |                    | 0(1)    | 0(1)               |          | 0(1)    | 0(1)               |          | 0(1)    |
|          | 1(1)               | 1(1)    |                    | 1(1)     | 1(1)    | 1(1)               |          | 1(1)    |
|          |                    |         |                    | 2(1)     | 2(1)    | 2(1)               | 2(1)     | 2(2)    |
|          |                    |         |                    |          |         |                    | 3(1)     | 3(1)    |
|          |                    |         |                    |          |         |                    | 4(1)     | 4(1)    |
|          |                    |         |                    |          |         |                    |          |         |
|          | $n_1 = 3, n_2 = 1$ |         | $n_1 = 3, n_2 = 2$ |          |         | $n_1 = 3, n_2 = 3$ |          |         |
| $0S_0^3$ | $1S_1^2$           | $S_1^3$ | $0S_1^3$           | $1S_2^2$ | $S_2^3$ | $0S_2^3$           | $1S_3^2$ | $S_3^3$ |
| 0(1)     |                    | 0(1)    | 0(1)               |          | 0(1)    | 0(1)               |          | 0(1)    |
|          | 1(1)               | 1(1)    | 1(1)               |          | 1(1)    | 1(1)               |          | 1(1)    |
|          | 2(1)               | 2(1)    | 2(1)               | 2(1)     | 2(2)    | 2(2)               |          | 2(2)    |
|          | 3(1)               | 3(1)    | 3(1)               | 3(1)     | 3(2)    | 3(2)               | 3(1)     | 3(3)    |
|          |                    |         |                    | 4(2)     | 4(2)    | 4(2)               | 4(1)     | 4(3)    |
|          |                    |         |                    | 5(1)     | 5(1)    | 5(1)               | 5(2)     | 5(3)    |
|          |                    |         |                    | 6(1)     | 6(1)    | 6(1)               | 6(2)     | 6(3)    |
|          |                    |         |                    |          |         |                    | 7(2)     | 7(2)    |
|          |                    |         |                    |          |         |                    | 8(1)     | 8(1)    |
|          |                    |         |                    |          |         |                    | 9(1)     | 9(1)    |

表 2 Mann-Whitney の U 検定統計量の分布の逐次的な決定

註:カッコ内の数値は,対応する統計量が得られる度数を表す。

| $\mathbf n$ | $\alpha$ | $K_{exact}^{\star}$ | exact level | $K_{approx}^{\star}$ | approx level |
|-------------|----------|---------------------|-------------|----------------------|--------------|
| 15          | 0.100    | 31                  | 0.9053955   | 32                   | 0.8930054    |
|             | 0.050    | 26                  | 0.9520874   | 26                   | 0.9520874    |
|             | 0.010    | 16                  | 0.9916382   | 15                   | 0.9932861    |
|             | 0.001    | 7                   | 0.9991455   | 3                    | 0.9998169    |
| 30          | 0.100    | 152                 | 0.9038984   | 153                  | 0.8996026    |
|             | 0.050    | 138                 | 0.9502899   | 138                  | 0.9502899    |
|             | 0.010    | 110                 | 0.9900685   | 108                  | 0.9912945    |
|             | 0.001    | 79                  | 0.9990482   | 73                   | 0.9994452    |
| 50          | 0.100    | 467                 | 0.9009141   | 468                  | 0.8988901    |
|             | 0.050    | 435                 | 0.9505536   | 435                  | 0.9505536    |
|             | 0.010    | 374                 | 0.9900357   | 371                  | 0.9908830    |
|             | 0.001    | 305                 | 0.9990129   | 297                  | 0.9992738    |
| 70          | 0.100    | 961                 | 0.9009166   | 962                  | 0.8996990    |
|             | 0.050    | 908                 | 0.9504826   | 908                  | 0.9504826    |
|             | 0.010    | 806                 | 0.9900558   | 803                  | 0.9905684    |
|             | 0.001    | 690                 | 0.9990073   | 681                  | 0.9991890    |
| 100         | 0.100    | 2046                | 0.9006407   | 2047                 | 0.8999276    |
|             | 0.050    | 1956                | 0.9500762   | 1955                 | 0.9504815    |
|             | 0.010    | 1780                | 0.9900473   | 1776                 | 0.9904465    |
|             | 0.001    | 1579                | 0.9990110   | 1568                 | 0.9991417    |

表 3 対応のあるデータの中央値の差の信頼区間の近似効率

表 4 シミュレーションによる信頼限界の精度,*n* = 50, α = 0.001

| exact                 | approx                | using t distribution  |
|-----------------------|-----------------------|-----------------------|
| $[-0.48996, 0.32791]$ | $[-0.50266, 0.35172]$ | $[-0.56761, 0.36903]$ |
| $[-0.67661, 0.20633]$ | $[-0.68588, 0.21878]$ | $[-0.68179, 0.20731]$ |
| $[-0.40927, 0.59146]$ | $[-0.41891, 0.60550]$ | $[-0.40038, 0.58375]$ |
| $[-0.45749, 0.57474]$ | $[-0.48349, 0.58987]$ | $[-0.44534, 0.54031]$ |
| $[-0.52707, 0.52908]$ | $[-0.55161, 0.54715]$ | $[-0.54506, 0.52538]$ |
| $[-0.46164, 0.41617]$ | $[-0.47592, 0.43997]$ | $[-0.45257, 0.37200]$ |
| $[-0.48386, 0.65494]$ | $[-0.49765, 0.66849]$ | $[-0.50840, 0.62068]$ |
| $[-0.49631, 0.57840]$ | $[-0.50900, 0.59988]$ | $[-0.45112, 0.57000]$ |
| $[-0.33871, 0.70901]$ | $[-0.35532, 0.72476]$ | $[-0.36110, 0.74033]$ |
| $[-0.50742, 0.47635]$ | $[-0.52402, 0.48843]$ | $[-0.48645, 0.45978]$ |
|                       |                       |                       |

| $n_1$ | n <sub>2</sub> | $\alpha$ | $K_{exact}$ | exact level | $K_{approx}$ | approx level |
|-------|----------------|----------|-------------|-------------|--------------|--------------|
| 20    | 20             | 0.100    | 139         | 0.9035004   | 140          | 0.8978391    |
|       |                | 0.050    | 128         | 0.9509097   | 128          | 0.9509097    |
|       |                | 0.010    | 106         | 0.9905164   | 105          | 0.9912881    |
|       |                | 0.001    | 82          | 0.9990666   | 79           | 0.9993324    |
| 25    | 25             | 0.100    | 228         | 0.9006068   | 228          | 0.9006068    |
|       |                | 0.050    | 212         | 0.9505749   | 212          | 0.9505749    |
|       |                | 0.010    | 181         | 0.9904314   | 180          | 0.9909868    |
|       |                | 0.001    | 147         | 0.9990426   | 143          | 0.9992978    |
| 30    | 30             | 0.100    | 339         | 0.9004952   | 339          | 0.9004952    |
|       |                | 0.050    | 318         | 0.9503800   | 318          | 0.9503800    |
|       |                | 0.010    | 277         | 0.9903963   | 276          | 0.9908194    |
|       |                | 0.001    | 232         | 0.9990252   | 228          | 0.9992261    |
| 40    | 40             | 0.100    | 629         | 0.9009302   | 630          | 0.8989247    |
|       |                | 0.050    | 597         | 0.9501613   | 597          | 0.9501613    |
|       |                | 0.010    | 534         | 0.9901924   | 533          | 0.9904716    |
|       |                | 0.001    | 463         | 0.9990249   | 459          | 0.9991576    |
| 50    | 50             | 0.100    | 1011        | 0.9011339   | 1012         | 0.8997055    |
|       |                | 0.050    | 966         | 0.9504523   | 966          | 0.9504523    |
|       |                | 0.010    | 878         | 0.9901883   | 877          | 0.9903877    |
|       |                | 0.001    | 778         | 0.9990231   | 773          | 0.9991416    |

表 5 対応のないデータの中央値の差の信頼区間の近似効率

表 6 シミュレーションによる信頼限界の精度,*n*<sup>1</sup> = *n*<sup>2</sup> = 50, α = 0.001

| exact                                                         | approx                                                        | using t distribution                                          |
|---------------------------------------------------------------|---------------------------------------------------------------|---------------------------------------------------------------|
| $\left[ \begin{array}{c} 0.15161, 1.8093 \end{array} \right]$ | 0.14087, 1.8181 ]                                             | $\left[ \begin{array}{c} 0.21284, 1.7358 \end{array} \right]$ |
| $0.31909, 1.6589$ ]                                           | $0.31274, 1.6619$ ]                                           | $0.29815, 1.6242$ ]                                           |
| $0.20679, 1.7454$ ]                                           | $\left[ \begin{array}{c} 0.19995, 1.7566 \end{array} \right]$ | $\left[ \begin{array}{c} 0.25797, 1.7181 \end{array} \right]$ |
| 0.05884, 1.3606                                               | 0.05005, 1.3650                                               | $0.02290, 1.2870$ ]                                           |
| $[-0.01148, 1.4656]$                                          | $[-0.02515, 1.4788]$                                          | $[-0.01622, 1.4198]$                                          |
| 0.44409, 1.7561                                               | $0.44019, 1.7634$ ]                                           | $0.46292, 1.7544$ ]                                           |
| $[-0.01294, 1.5554]$                                          | $[-0.01831, 1.5681]$                                          | $\begin{bmatrix} 0.01438, 1.4967 \end{bmatrix}$               |
| $0.25610, 1.5383$ ]                                           | $0.24878, 1.5437$ ]                                           | 0.26666, 1.5382                                               |
| $0.48413, 1.8142$ ]                                           | $0.46704, 1.8201$ ]                                           | $0.46493, 1.8337$ ]                                           |
| 0.41626, 1.8367                                               | $0.40845, 1.8469$ ]                                           | 0.51567, 1.8367                                               |

|                | $n = 11$ †        | $n = 12$          | $n = 13$          | $n = 14$          | $n = 15$          |
|----------------|-------------------|-------------------|-------------------|-------------------|-------------------|
| $S'$ ‡         | 23, 45            | 26, 52            | 28, 58            | 33, 65            | 35, 73            |
| $b_0*$         | 1.503940          | 1.515754          | 1.460504          | 1.177191          | 1.167207          |
| $b_1$          | $-0.1359426$      | $-0.1231230$      | $-0.1041777$      | $-0.05629778$     | $-0.05069670$     |
| b <sub>2</sub> | 0.004674278       | 0.003864800       | 0.002841422       | 0.0002463877      | 0.0002150366      |
| $b_3$          | $-7.301155e - 05$ | $-5.706168e - 05$ | $-3.558404e - 05$ | 3.378311e-05      | 2.435424e-05      |
| $b_4$          | 4.540205e-07      | 3.729703e-07      | 1.836161e-07      | $-8.467880e - 07$ | $-5.557776e - 07$ |
| $b_5$          | $-3.272471e-10$   | $-7.031678e-10$   | $-1.700326e-10$   | 8.163661e-09      | 4.854975e-09      |
| $b_6$          |                   |                   |                   | $-2.907612e-11$   | $-1.564736e-11$   |
|                | $n = 16$          | $n = 17$          | $n = 18$          | $n = 19$          | $n = 20$          |
| S'             | 38,80             | 42,88             | 45, 97            | 49, 105           | 52, 114           |
| $b_0$          | 1.159704          | 1.183732          | 1.192764          | 1.202140          | 1.199940          |
| $b_1$          | $-0.04593190$     | $-0.04485498$     | $-0.04252632$     | $-0.04035180$     | $-0.03756195$     |
| b <sub>2</sub> | 0.0001796429      | 0.0002717131      | 0.0002857333      | 0.0002839737      | 0.0002536144      |
| $b_3$          | 1.828052e-05      | 1.140808e-05      | 7.704481e-06      | 5.347263e-06      | 4.071266e-06      |
| $b_4$          | $-3.811112e-07$   | $-2.370694e - 07$ | $-1.565822e - 07$ | $-1.070478e - 07$ | $-7.726024e - 08$ |
| $b_5$          | 3.040044e-09      | 1.768366e-09      | 1.088545e-09      | 6.977657e-10      | 4.691526e-10      |
| b <sub>6</sub> | $-8.947997e-12$   | $-4.802063e-12$   | $-2.729196e-12$   | $-1.626573e-12$   | $-1.015822e-12$   |
|                | $n = 21$          | $n = 22$          | $n = 23$          | $n = 24$          | $n = 25$          |
| S'             | 56, 122           | 61, 131           | 65, 141           | 68, 150           | 72, 160           |
| $b_0$          | 1.200172          | 1.222640          | 1.234052          | 1.218155          | 1.222876          |
| $b_1$          | $-0.03516880$     | $-0.03449131$     | $-0.03318803$     | $-0.03039397$     | $-0.02900124$     |
| b <sub>2</sub> | 0.0002277630      | 0.0002452178      | 0.0002399292      | 0.0001948879      | 0.0001828382      |
| $b_3$          | 3.159718e-06      | 1.902975e-06      | 1.216150e-06      | 1.208301e-06      | 8.817594e-07      |
| $b_4$          | $-5.708088e - 08$ | $-3.814658e - 08$ | $-2.672402e - 08$ | $-2.217493e - 08$ | $-1.657643e - 08$ |
| $b_5$          | 3.246272e-10      | 2.089505e-10      | 1.402260e-10      | 1.075696e-10      | $7.664610e-11$    |
| $b_6$          | $-6.567383e-13$   | $-3.991868e-13$   | $-2.527028e-13$   | $-1.812424e-13$   | $-1.220896e-13$   |
|                | $n = 26$          | $n = 27$          | $n = 28$          | $n = 29$          | $n = 30$          |
| $S^{\,\prime}$ | 77, 169           | 81, 179           | 86, 190           | 90, 120           | 95, 209           |
| $b_0$          | 1.229405          | 1.228482          | 1.243629          | 1.238030          | 1.235213          |
| $b_1$          | $-0.02778113$     | $-0.02632078$     | $-0.02572177$     | $-0.02424292$     | $-0.02297650$     |
| b <sub>2</sub> | 0.0001720210      | 0.0001556983      | 0.0001553559      | 0.0001374103      | 0.0001230170      |
| $b_3$          | 6.408912e-07      | 5.189508e-07      | 2.832627e-07      | 2.653426e-07      | 2.416536e-07      |
| $b_4$          | $-1.256498e - 08$ | $-9.911652e - 09$ | $-7.109538e - 09$ | $-5.896788e - 09$ | $-4.908616e - 09$ |
| b <sub>5</sub> | 5.562990e-11      | 4.166855e-11      | 2.926383e-11      | 2.292019e-11      | 1.811121e-11      |
| b <sub>6</sub> | $-8.413811e-14$   | $-5.969927e-14$   | $-4.014045e-14$   | $-2.981414e-14$   | $-2.242771e-14$   |

表 7 Kendall の検定統計量の有意確率を求めるための近似多項式の係数 (11 ≤ *n* ≤ 30)

†: ケース数。‡: 近似多項式が有効である *S* ′ の範囲。∗: *b<sup>i</sup>* は 近似多項式の *i* 次の係数。 表中の "e–*xx*" は,10<sup>−</sup>*xx* を表す。

## **付録**

#include <stdio.h>

# **付録** A Wilcoxon **の符号順位検定における統計量の分布を求めるプログ ラム**

```
#include <stdlib.h>
#include <alloc.h>
\#include \ltmath.h>void get_p(int pair)
{
 int i, n, sum, limit;
 long double *table, demom, total = 0;
 limit = (\text{pair}+1)*\text{pair}/2+1;table = farcalloc(limit, sizeof(long double));
 if (table == NULL) {
  exit(1);}
 table[0] = 1;/* n = 0 の時の状態セット *
 for (n = 1, sum = 0; n \leq pair; sum += n++) {
  for (i = sum; i > = 0; i -) {
   table[i+n] += table[i];}
 }
 demon = pow(2.0, -pair);for (i = 0; i < limit; i++) {
  total += (double)table[i]∗demom;
  printf("%4d: %20.16Lg %#20.16Lg\n", i, table[i], total);
 }
 farfree(table);
}
int main(void)
{
 int i;
 printf("pair = ");
 scanf("%i", &i);
 if (i \le 68) {
  printf("\n\nn = %i\n\n", i);
  get_p(i);
```

```
return 0;
 }
 else {
 return 1;
}
}
```
# **付録** B Mann–Whitney **の** U **検定における統計量の分布を求めるプログ ラム**

## B.1 **再帰版**

#include <stdio.h> #include <stdlib.h>  $\#$ include  $\langle$ math.h $>$ 

```
double ∗table;
```

```
void increment(double ∗q, int n)
{
 while(n-->= 0)
  (*q++)++;}
void u(int n, int m, int begin, int end)
{
 if (n == 1 || m == 1)increment(table+begin, end−begin);
 }
 else {
  u(n−1, m, begin, begin+(n−1)∗m);
  u(n, m−1, end−n∗(m−1), end);
 }
}
double combination(int n, int i)
{
 int j;
 double retv;
 if (i < 0 \parallel i > n \parallel n < 0) {
  exit(1);}
```

```
retv = 1.0;
i = min(i, n-i);for (i = 0; j < i; j++)retv ∗= (double)(n−j)/(double)(j+1);
return retv;
```
}

```
int main(void)
{
 int n1, n2, i;
 double total = 0.0, denom;
 printf("n1,n2 = ");
 scanf("%i,%i", &n1, &n2);
 if (n1 > 12 \mid n2 > 12)exit(1);}
 table = calloc(n1*n2+1, sizeof(double));if (table == NULL) {
  exit(1);}
 u(n1, n2, 0, n1∗n2);
 denom = 1.0/combination(n1+n2, n2);
 for (i = 0; i \le n1*n2; i++) {
  total += table[i];printf("%3i: %6g %#20.16f\n", i, table[i], total∗denom);
 }
 return 0;
}
```
### B.2 **非再帰版**

```
/∗ ラージモデルでコンパイル ∗/
#include <stdio.h>
#include <stdlib.h>
#include <alloc.h>
#include <math.h>
#define LIMIT 27
double combination(int n, int i)
{
 int j;
 double retv;
 if (i < 0 \parallel i > n \parallel n < 0) {
   exit(1);}
 retv = 1.0;
 i = min(i, n-i);for (j = 0; j < i; j++) {
   retv *=(double)(n-j)/(double)(j+1);}
 return retv;
}
int main(void)
{
 double huge ∗ huge ∗ huge ∗u;
 int n1, n2, i;
 u = \frac{frac{1}{C} \cdot \text{trace}(1 - \text{trace}(1 - \text{trace}(1 - \text{trace}(1 - \text{trace}(1 - \text{trace}(1 - \text{trace}(1 - \text{trace}(1 - \text{trace}(1 - \text{trace}(1 - \text{trace}(1 - \text{trace}(1 - \text{trace}(1 - \text{trace}(1 - \text{size}(1 - \text{size}(1 - \text{size}(1 - \text{size}(1 - \text{size}(1 - \text{size}(1 - \text{size}(1 - \text{size}(1 - \text{size}(1 - \text{size}(1 - \text{size}(1 - \text{size}(1 - \text{size}(1 - \text{size}(1 - \text{size}(1 - \text{sizeif (u == NULL) {
    exit(1);}
 for (i = 0; i \le LIMIT; i++) {
    u[i] = farcalloc(i+1, sizeof(double huge *));
   if (u[i] == NULL) {
      exit(1);}
 }
 for (n1 = 1; n1 \le LIMIT; n1++) {
```

```
for (n2 = 0; n2 \leq n1; n2++)u[n1][n2] = \frac{facalloc(n1*n2+1, sizeof(double));}{}if (u[n1][n2] == NULL) {
   exit(1);}
 }
 u[n1][0][0] = 1;for (n2 = 1; n2 \leq n1; n2++)double denom = 0.0, total = 0.0;
  int i, m1, m2, num, d_ start;
  printf("\n\n n1 = %i n2 = %i\n\n", n1, n2);
  m1 = max(n1, n2-1);m2 = min(n1, n2-1);num = m1*m2+1;for (i = 0; i < num; i++) {
   u[n1][n2][i] = u[m1][m2][i];}
  ml = max(n1-1, n2);m2 = min(n1-1, n2);num = m1*m2+1;d_start = n1*n2-num+1;for (i = 0; i < num; i++) {
   u[n1][n2][d_{start}+i] += u[m1][m2][i];
  }
  denom = 1.0/combination(n1+n2, n2);
  num = n1*n2+1;for (i = 0; i < num; i++) {
   double x;
   total += x = u[n1][n2][i];printf("%3i: %14g %20.16f\n", i, x, total∗denom);
  }
 }
}
return 0;
```
}

## **付録** C Kendall **の 順位相関係数の分布を求めるプログラム**

```
/∗ ラージモデルでコンパイル ∗/
#include <stdio.h>
#include <stdlib.h>
#include <alloc.h>
#include <math.h>
#define N 20
long double permutation(int n)
{
 int i;
 long double retv;
 retv = 1.0;
 for (i = 2; i \leq n; i++) {
  retv ∗= (long double)i;
 }
 return retv;
}
int main(void)
{
 long double ∗t, sum, cum;
 double kendall;
 int n, n_prev, max_prev, max_now, i, j, denom;
 if ((t = farcalloc(N*(N−1)/2+1, sizeof(long double))) == NULL) exit(1);
 t[0] = t[1] = 1;for (n = 3; n \le N; n++) {
  n_{\text{prev}} = n - 1;
  max\_prev = n\_prev*(n\_prev-1)/2;for (i = \max_{i} = v; i \ge 0; i \ge -1) {
   for (j = n-1; j > 0; j--)t[i+j] += t[i];}
  denom = max_now = n*(n-1)/2;
  sum = 0.0;
  for (i = 0; i \leq max_{i} - now; i++) {
   sum += t[i];}
  if (sum != permutation(n)) {
   printf("sum = %20.20Lg expected = %20.20Lg\n", sum, permutation(n));
```

```
exit(1);}
 cum = 0.0;printf("\n\n Kendall Rank Correlation Coefficient N = %i\n\cdot N"
     "%5s%11s%16s%35s\n",
     n, "S", "τ", "Cum. p", "Freq.");
 for (i = 0; i \leq max_{i} - now; i++) {
  kendall = 1.0-2.0* i/denom;cum += t[i];if (kendall >= 0.0) {
   printf("%5i: %#12.7f %#14.12Lf %30.30Lg\n",
       denom−i∗2, kendall, cum/sum, t[i]);
  }
  else {
   break;
  }
 }
}
return 0;
```
}